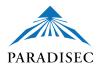

## PARADISEC archiving workflow and deposit procedures

## **CONTENTS**

| BECOMING A PARADISEC USER AND DEPOSITOR                                             |
|-------------------------------------------------------------------------------------|
| CREATING A COLLECTION                                                               |
| Collection ID3                                                                      |
| What constitutes a collection?                                                      |
| PARADISEC catalog at the collection level                                           |
| What is an item?                                                                    |
| File naming conventions                                                             |
| Additional examples of item organization and file naming6                           |
| Why careful file naming is important                                                |
| Μεταdατα                                                                            |
| Metadata Method 1: .XLS upload of minimal metadata spreadsheet                      |
| Metadata Method 2: ExSite9                                                          |
| ExSite9: Starting a new project                                                     |
| ExSite9: Metadata fields                                                            |
| Uploading metadata files using the minimal metadata spreadsheet or ExSite9 methods9 |
| Metadata Method 3: Adding/editing metadata directly via the catalog9                |
| Editing Item details10                                                              |
| Editing Archive Information at the item level                                       |
| Editing Admin Information at the item level12                                       |
| Item level access conditions                                                        |
| Inheriting details from Collection to populate Item metadata fields14               |
| OLAC (Online Language Archives Community)15                                         |
| Preferred deposit formats                                                           |
| Deposit form                                                                        |

#### BECOMING A PARADISEC USER AND DEPOSITOR

Becoming a user is necessary for viewing files within a collection and for depositing materials with PARADISEC. Simply go to the catalog page to sign up

#### http://catalog.paradisec.org.au/

| PARADISEC         | PARADIS                      | SEC          | Sign up   Sign in |
|-------------------|------------------------------|--------------|-------------------|
|                   | Catalog                      |              |                   |
| Home              | Collections                  | Items        | Contact           |
| Welcome to the ca | talog of the <b>PARADISE</b> | C collection |                   |

| Home                   | Collections | Items |
|------------------------|-------------|-------|
| Sign up                |             |       |
| Email                  |             |       |
| juliacolleen@gmail.com |             |       |
| First name             |             |       |
| Julia Colleen          |             |       |
| Last name              |             |       |
| Miller                 |             |       |
| Password               |             |       |
| •••••                  |             |       |
| Password confirmation  |             |       |
|                        |             |       |
| Sign up                |             |       |

If you have already signed up as a user, this is also where you **sign in**. To **sign up** as a user, you need to provide your name, email. and a password.

Once you select sign up, the following message pops up: -

"A message with a confirmation link has been sent to your email address. Please open the link to activate your account."

Content of automated email: "Welcome Juliacolleen! You have just signed up for an account with the PARADISEC catalog. Before you can log into the system, we require you to confirm your account email through the link below: Confirm my account If you are unable to click on the link, copy and paste this into your browser, to confirm your account: http://catalog.paradisec.org.au/users/confirmation?confirmation\_token=fgFRLMu1jfMok9qCop9f Once you have confirmed your account you can log in here: http://catalog.paradisec.org.au/ The Conditions of Access are attached below for your reference. Please take the time to familiarise yourself with them."

At this point you should read over the Conditions of Access. As a PARADISEC user and depositor, you need to familiarise yourself with what is expected of you when you want to access someone else's material and what you, as a depositor, can expect from people who want to access material you have deposited.

Once you have clicked on the "**Confirm my account**" link, you are directed back to the catalog, where you can see that you are logged in and now have a collector's dashboard.

| PARADISEC | PARADIS                                 | SEC                |                | ulia Colleen Miller   Sig | n out |
|-----------|-----------------------------------------|--------------------|----------------|---------------------------|-------|
|           | Catalog                                 |                    |                |                           |       |
| Home      | Dashboard                               | Collections        | Items          | Contact                   |       |
| Your acc  | ount has been succ<br>ia Colleen Miller | essfully confirmed | d. You are now | signed in.                |       |

## **CREATING A COLLECTION**

Only PARADISEC administrators can create a collection in the catalog. When you are ready for us to create a collection, contact the PARADISEC administration at **admin@paradisec.org.au**. You will need the following information:

- Collection ID (see below)
- A brief title of your collection
- A more detailed description of your collection
- Funding body (if applicable) (e.g. ARC, ELDP, etc.)
- Grant identifier (if applicable) (e.g. CoEDL = CE140100041 or Wellsprings = FL130100111)

You can edit the collection information after it has been created, adding details such as the originating university, country, language(s), etc. You also can set the map, define access, and assign editor privileges at the collection level.

#### **Collection ID**

Once you are added as a user, we can help you start a collection. First you need to create a name for your collection; it should be unique and include your initials (all caps and no spaces) and a digit:

## *Example collection IDs:* JM1, JCM4, NT6, PK1, PK2, etc.

The digit is required and it distinguishes you from someone with the same initials (John Mansfield, Julia Miller, etc), but also allows for multiple collections, should you require, e.g. JM1, JM2... JM85.

#### What constitutes a collection?

A collection is a personal corpus you have created that contains recordings of a language/performance/group of people you have researched, recordings that address a particular research question, or includes all the recordings collected during the life of a researcher. Each individual depositor will have one or more collections, distinguished by the collection ID. Below are some examples of collections held by PARADISEC:

- LB1 Theatre performances recorded in different locations and years, but all within the Philippine province of Ilocos Sur.
- GB1-GB50 50 collections, each containing fieldnotes of a different Australian language.
- TH1-TH4 Each collection based upon different field trips, but the same language.
- NT collections NT2 contains .pdf files of PhD thesis; NT8 contains dictionary files and texts of a language; NT4 is specifically for images, mainly plant identification photos.
- **SOCCOG** Collection for all participants of the Social Cognition project using the "Family Problems" picture task to collect data from different languages around the world.

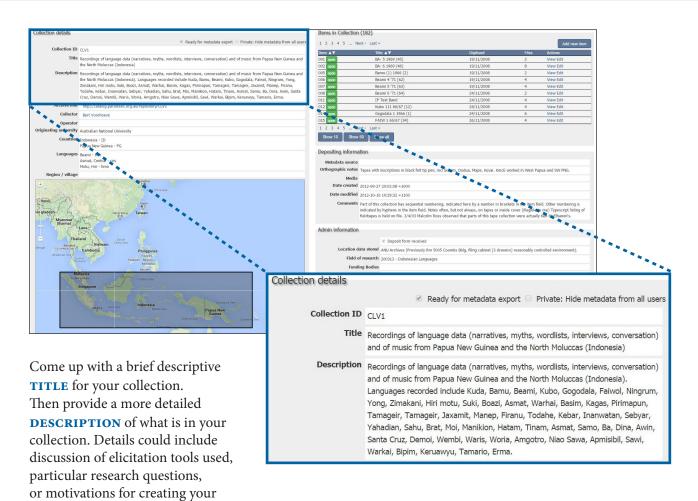

corpus.

#### What is an item?

Items are the next level of organisation below the collection. An item once referred to a physical tape, such as a reel-to-reel or a cassette tape. Now that much of the new data will be collected already in digital format, with multi-media, concurrent recording devices, it may be better to refer to an item as a recording session or event.

The item names within a collection do not have to be meaningful; ALL important information about each item will be contained in the metadata.

| 1 2    | 3 4 5 Next > Last   | »          | -     | Add new | item |
|--------|---------------------|------------|-------|---------|------|
| ltem 🔺 | ▼ Title ▲ ▼         | Digitised  | Files | Actions |      |
| 001    | BA- 5 1969 (45)     | 19/11/2008 | 2     | View    | Edit |
| 002    | BA- 6 1969 (46)     | 19/11/2008 | 8     | View    | Edit |
| 005    | Bamu (1) 1966 (2)   | 19/11/2008 | 2     | View    | Edit |
| 006    | Beami 4 '71 (62)    | 19/11/2008 | 4     | View    | Edit |
| 007    | Beami 5 '71 (63)    | 19/11/2008 | 4     | View    | Edit |
| 008    | Beami 6 '71 (64)    | 24/11/2008 | 2     | View    | Edit |
| 011    | IP Test Band        | 24/11/2008 | 4     | View    | Edit |
| 012    | Kubo 111 66/67 (12) | 24/11/2008 | 4     | View    | Edit |
| 014    | Gogodala 1 1966 (1) | 24/11/2008 | 6     | View    | Edit |
| 015    | FAIW 1 66/67 (34)   | 26/11/2008 | 4     | View    | Edit |

Within a **COLLECTION** you can have multiple items. In this collection, there are 182 items. The collector has chosen to name them "001", "002", "003", etc. Do not use more than 30 characters for an item name.

Each **ITEM** can have multiple content files. Under item 014, there are 6 content files, differentiated by the third part of the file name ("A", "A1", and "A2"). Three of these files were archived by the collector (the .wav files) and three were generated by PARADISEC during the ingest process as online display versions (.mp3 files).

|                            |                                                         | *******                            |                 |               | *****        |          |
|----------------------------|---------------------------------------------------------|------------------------------------|-----------------|---------------|--------------|----------|
| Item details               | _                                                       | Content Files (                    | 6)              |               |              |          |
|                            | Private: Hide metadata from all users                   | Filename 🔺 🔻                       | Type <b>▲</b> ▼ | File size 🔺 🔻 | Duration ▲ ▼ | File acc |
| Item ID                    | CLV1-014 (Collection Details)                           | CLV1-014-A.mp3                     |                 |               | 00:25:56.519 |          |
|                            | Gogodala 1 1966 (1)                                     | CLV1-014-A.wav                     |                 |               | 00:25:56.500 |          |
|                            |                                                         | CLV1-014-A1.mp3<br>CLV1-014-A1.wav |                 |               | 00:07:25.7   | View     |
| Description                | Gogodala texts told by Daribi,Ieta,                     | CLV1-014-A1.wav                    |                 |               | 00:07:24.992 | View     |
|                            | Tabama, and Kodara, students at                         | CLV1-014-A2.mp3                    |                 |               | 00:16:43.9   | View     |
|                            | Balimo                                                  | 6 files                            |                 | 1.66 GB       |              |          |
| Origination date           | 1966-06-10                                              | Show 10 S                          | show 50         | Show all      |              |          |
| Origination date free form | 19660605-19660610                                       | SHOW TO                            | snow 50         | Show all      |              |          |
| Archive link               | http://catalog.paradisec.org.au/repos<br>itory/CLV1/014 |                                    |                 |               |              |          |
| URL                        |                                                         |                                    |                 |               |              |          |
| Collector                  | Bert Voorhoeve                                          |                                    |                 |               |              |          |
| Countries                  | Papua New Guinea - PG                                   |                                    |                 |               |              |          |
| Language as given          | Gogodala                                                |                                    |                 |               |              |          |
| Subject language(s)        | Gogodala - ggw                                          |                                    |                 |               |              |          |
| Content language(s)        | Gogodala - ggw                                          |                                    |                 |               |              |          |
| Dialect                    |                                                         |                                    |                 |               |              |          |
| Region / village           | Balimo                                                  |                                    |                 |               |              |          |

### FILE NAMING CONVENTIONS

#### http://www.paradisec.org.au/naming.html

Per PARADISEC file naming rules, file names should be uppercase. File extensions should be lowercase. Hyphens are special operators, used to separate the parts of the file name so should not be used. The two hyphens contained in the following examples illustrate their use as special operators for PARADISEC. If you must use a separator, an underscore is acceptable (\_\_). Do not use spaces. More information on file-naming conventions can be found following the above link to the PARADISEC website.

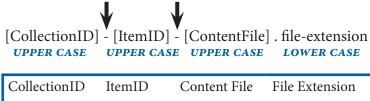

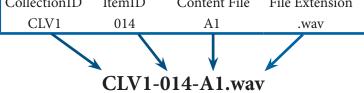

#### Additional examples of item organization and file naming

Below is an example of a set of recordings collected to address multilingualism in the village of Bimadbn, PNG. The collection will include wordlist data for lexical and phonetic comparison, sociolinguistic interviews, and natural speech in the form of narratives, personal histories, procedurals, etc., in 4 different languages spoken in the village. Information on the subject and content languages will appear in the relevent metadata **ITEM** description fields; it is unnecessary to have that information in the file name. I have chosen to use very basic **ITEM** names: 001, 002, 003, knowing that the specific information of the content will be contained in the metadata.

| CollectionID | ItemID | Content File | File Extension | Description                                                                                              |
|--------------|--------|--------------|----------------|----------------------------------------------------------------------------------------------------|
| JCM1         | 001    | F45          | .wav           | All items "001" refer to recordings and annotations                                                      |
| JCM1         | 001    | F45          | .eaf           | of a comparative Southern New Guinea wordlist                                                            |
| JCM1         | 001    | M71          | .wav           | recorded with speakers F45, M71, etc. I am planning to record 50 individuals, so will have a minium of   |
| JCM1         | 001    | M71          | .eaf           | 100 content files under item 001.                                                                        |
| JCM1         | 001    | SNG_WORDLIST | .pdf           |                                                                                                    |
| JCM1         | 002    | F45          | .wav           | All items "002" refer to recordings and annotations                                                      |
| JCM1         | 002    | F45          | .eaf           | of sociolinguistic interviews of speakers F45, F01,<br>etc., as well as the questionnaire I used for the |
| JCM1         | 002    | F03          | .wav           | interviews. For this task there may be 150 interviews,                                                   |
| JCM1         | 002    | F03          | .eaf           | and up to 150 annotation files, adding up to a                                                           |
| JCM1         | 002    | SOC_QUEST    | .pdf           | possible 300 content files under item 002                                                                |
| JCM1         | 003    | MAR_YAMS     | .wav           | All items "003" refer to <b>one</b> of many recording                                                    |
| JCM1         | 003    | MAR_YAMS     | .eaf           | events that took place in the garden hamlet of Mär,                                                      |
| JCM1         | 003    | MAR_YAMS     | .mxf           | including associated video, audio, annotations, photos, etc. The part of the file name that refers to    |
| JCM1         | 003    | MAR_A        | .jpg           | the different content files must be distictive if they                                                   |
| JCM1         | 003    | MAR_B        | .jpg           | have the same file extension (i.e. a set of photos);                                                     |
| JCM1         | 003    | MAR_C        | .jpg           | however, an audio/video/annotation set all have different extensions, so can have the same content       |
| JCM1         | 003    | MAR_D        | .jpg           | name.                                                                                                    |
| JCM1         | 003    | MAR_MAP      | .pdf           |                                                                                                    |
|              |        |              |                |                                                                                                    |

Example file name: JCM1-001-F45.wav

#### Why careful file naming is important

Files are automatically sent to specific locations within our archive structure. The first part of the file name (JCM1) tells our system that these files are to be sent to the collection JCM1. Similarly, the second part of the name (001) will direct files to item 001 in our archive structure. Items will have already been created in the catalog by the depositor before sending any files to PARADISEC. The third part of the file name (F45) distinguishes it from other files under that item. Distinctive names avoids conflicts and errors for our automated system.

## METADATA

At this time, there are three ways in which you can add metadata to the PARADISEC catalogue. This section offers a brief overview of each, with links to more information.

Metadata records contain descriptions or attributes about a given resource. Essentially, metadata answers questions such as *WHO*, *WHAT*, *WHEN*, *WHERE*, *HOW* and *WHY* about your files. This information will help you and other researchers find your materials. The more details you provide, the easier that process will be. PARADISEC offers 3 methods for you to add metadata to the catalog.

#### Metadata Method 1: .XLS upload of minimal metadata spreadsheet

This method allows you to create a bulk set of items for your collection, requiring very few mandatory fields. Once you upload the file, you can then enrich the metadata of each item directly in the catalog (as described on page 10). As you can see in the image of the spreadsheet, there is a small number of fields to fill in. In order for the batch upload of metadata to work, you must not change the structure of the spreadsheet.

Download the minimal metadata spreadsheet from the PARADISEC site:

#### http://www.paradisec.org.au/PDSC\_minimal\_metadata.xls

|                       | ۵                                                                      | R                                              | с                                                              | D                                                                                                    | F         | F                                                                     | G                                                                              |
|-----------------------|------------------------------------------------------------------------|------------------------------------------------|----------------------------------------------------------------|----------------------------------------------------------------------------------------------------|-----------|-----------------------------------------------------------------------|--------------------------------------------------------------------------------|
| 1                     | First enter minimal collec                                             | tion details at the ton, t                     | hen enter one line per item in t                               | Charles and the second second s | -         |                                                                       |                                                                                |
|                       |                                                                        |                                                | GE the structure of this spread                                |                                                                                                    |           |                                                                       |                                                                                |
| 3                     | only in in the light years                                             | Ticlus. Do not chan                            | at the structure of this spread.                               | Jucct                                                                                                    |           |                                                                       |                                                                                |
|                       | Collection ID (e.g. LB08):                                             |                                                |                                                                |                                                                                                    |           |                                                                       |                                                                                |
|                       | Collection Title<br>(e.g. Recordings of<br>Selako):                    |                                                | Collection n                                                   | netadata: 4 requir                                                                                                    | ed fields |                                                                       |                                                                                |
| ;                     | Collection Description<br>(e.g. Tribe history<br>recounted by elders): |                                                |                                                                |                                                                                                    |           |                                                                       |                                                                                |
|                       | Collector<br>(e.g. Linda Barwick):                                     |                                                |                                                                |                                                                                                    |           |                                                                       |                                                                                |
| 3                     |                                                                        |                                                |                                                                |                                                                                                    |           |                                                                       |                                                                                |
| 9                     |                                                                        |                                                |                                                                |                                                                                                    |           |                                                                       |                                                                                |
| 0                     |                                                                        |                                                |                                                                |                                                                                                    |           |                                                                       |                                                                                |
|                       | Add one row per item. Ad                                               |                                                |                                                                |                                                                                                    |           |                                                                       |                                                                                |
| .2                    | Item Identifier<br>(e.g. 1995Elders)                                   | Item Title<br>(e.g. Introductory<br>Materials) | Item Description<br>(e.g. Four text stories for<br>interviews) | Content Language<br>(Language as spoken in file,<br>only ISO-639-3 names here<br>please, and separate more<br>than one language name<br>with  )                                                                                                    |           | Country/Countries<br>(separate more than one<br>country name with   ) | Origination Date<br>(when the item finished<br>being created (YYYY-MM-<br>DD)) |
| 3<br>4<br>5<br>6<br>7 | Item metadat                                                           | a: 7 required                                  | fields per item                                                |                                                                                                    |           |                                                                       |                                                                                |

#### Metadata Method 2: ExSite9

ExSite9 is a metadata editor created for PARADISEC and can be downloaded from our GitHub site: https://github.com/IntersectAustralia/exsite9/wiki/Install-packages

For complete instructions on how to use this program, consult the manual available from PARADISEC:

• Linda Barwick's PARADISEC version: http://paradisec.org.au/PARADISEC-ExSite9guidance.pdf

An additional manual fom the developer can be found here:

• Developer's version: https://github.com/IntersectAustralia/exsite9/wiki/User-Manual

Below is a brief overview of the required fields for ExSite9

Begin a new project in ExSite9, filling in the necessary fields for your project. A project equates to a PARADISEC collection.

| 3                                 | New Project – 🗖                                                                                                    | ×   |
|-----------------------------------|----------------------------------------------------------------------------------------------------|-----|
| New Project<br>Please enter the d | letails of your new project.                                                                                                    | 4   |
| Identifier                        | JCM1                                                                                                    |     |
| Project Name *                    | Nen recordings                                                                                                    |     |
| Name *                            | Miller, Julia                                                                                                    |     |
| Institution                       | The Australian National University                                                                                                    |     |
| Email *                           | julia.miller@anu.edu.au                                                                                                    |     |
| Description                       | These recordings were recorded in Bimadbn Village, Morehead District,<br>Western Province, Papua New Guinea. The general focus of this collection is<br>to explore multilingualism of the women of the village due to the practice of<br>exogamy. Many languages are represented, including Nen (nqn), Nambo<br>(ncm), Idi (idi), Nama (nmx), Namat (nkm), and others. | < > |
| Collection Type                   | Collection                                                                                                    | ¥   |
| Rights Statement                  |                                                                                                    |     |
| Access Rights                     | Open (Subject to agreeing to PDSC access form)                                                                                                    |     |
| Licence                           |                                                                                                    |     |
| Subject                           |                                                                                                    |     |
|                                   | * Indicates a required metadata field                                                                                                    |     |
|                                   | < Back Next > Finish Cancel                                                                                                    |     |

| * <b>Project Name:</b> this should be a descriptive title for your collection.                                                                                                    |
|----------------------------------------------------------------------------------------------------|
| *Name: Insert your name, in the order last name, first name.                                                                                                    |
| <b>Institution:</b> Insert the standard name of your institution as it appears in PARADISEC's catalog.                                                                                                    |
| *Email: Insert your email address. This will be used by<br>PARADISEC's administrators to contact you should there<br>be any questions about your collection. Note that this will<br>not be publicly available through our catalog. |
| <b>Description:</b> Insert a summary of the context, purpose and contents of your collection.                                                                                                    |
| <b>Collection type:</b> Select "collection" (PARADISEC does not use the alternative collection type "dataset").                                                                                                    |

- **Rights statement:** [Enter any access condition details here see the "Access rights" field]
- Access rights: Enter one of the following five options, using the exact wording below:
  - 1. "As yet unspecified"
  - 2. <u>"Closed (subject to the access condition details)"</u>
  - 3. "Mixed (check individual items)"
  - 4. "Open (subject to agreeing to PDSC access conditions)"

*If you have chosen the second option here, enter the access condition details in the "rights statement" field above.* 

Licence: Leave blank

Subject: Leave blank

| ile Project Grou | up Folder Metadata Submission Pac  | kage                                  |   |
|------------------|------------------------------------|---------------------------------------|---|
| Project View     | Submission Package Browser         | Netadata Browser                      |   |
| Nen record       |                                    | Title (required)                      | * |
| New File         | es (0)                             | Description (required)                | * |
|                  |                                    | Private (required)                    | * |
|                  |                                    | originationDate (required)            | × |
|                  |                                    | originationDateNarrative (optional)   | * |
|                  |                                    | Agent (recommended)                   | × |
|                  |                                    | Linguistic_Data_Type (optional)       | * |
| Associated Meta  | adata View 🛛 Thumbnail             | Discourse_Type (required)             | × |
| Name             | Value                              |                                       |   |
| Project Name     | Nen recordings                     | Linguistic_Subject (optional)         | × |
| Name             | Miller, Julia                      | Country (required)                    | * |
| Institution      | The Australian National University | RegionVillage (required)              | × |
| Email            | julia.miller@anu.edu.au            |                                       |   |
| Description      | These recordings were recorded in  | LanguageLocalName (required)          | ¥ |
| Collection Type  | Collection                         | LanguageContentISO639-3 (recommended) | × |
| Access Rights    | Open (Subject to agreeing to PDSC  |                                       | - |
| Identifier       | JCM1                               | LanguageSubjectISO639-3 (recommended) | × |

Once you have created a project in ExSite9, you can then start adding metadata for each item you plan to archive in your PARADISEC collection. Remember, an item is not necessarily a *file*; perhaps it can be better thought of as a *recording event* which may include many associated files. Once you log in to the catalog, you will see your collection dashboard. Click the "Upload metadata file" button.

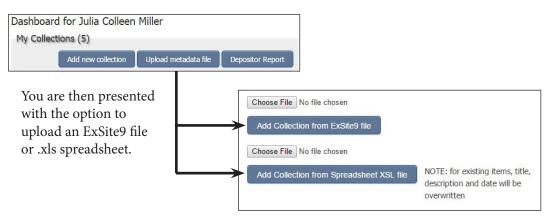

Once you have used one of these methods to automatically create items in your collection, please follow the instructions on <u>page 10</u> to further enrich your metadata by directly editing items in the catalog, as what you have just uploaded is still missing important metadata.

#### Metadata Method 3: Adding/editing metadata directly via the catalog

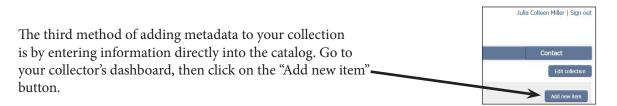

Once you select to add a new item, you are presented with an editable form, with three main sections: Item details, Archive information, Admin information. Just start typing metadata directly into the catalog.

| -                                     |                                                                  |                                          |                                                                                                    |              |
|---------------------------------------|------------------------------------------------------------------|------------------------------------------|----------------------------------------------------------------------------------------------------|--------------|
| Item ID: SA                           | Private: Hide metadata from all users W3 - I lease enter a title |                                          | <ul> <li>Ready for metadata export</li> <li>Born digital</li> <li>Tapes returned to depositor</li> </ul> |              |
| (published)                           |                                                                  | Original media:                          |                                                                                                    |              |
| Description:                          |                                                                  | Date received                            |                                                                                                    | -            |
| (published)                           |                                                                  | Date digitised                           |                                                                                                    |              |
|                                       |                                                                  | / Ingest notes:                          |                                                                                                    |              |
| Origination date:                     |                                                                  |                                          |                                                                                                    |              |
| Origination date free form:           |                                                                  |                                          |                                                                                                    | h.           |
|                                       | Item not held by Paradisec                                       | Metadata imported:                       |                                                                                                    |              |
| URL:                                  |                                                                  | Metadata exported:                       |                                                                                                    | -            |
|                                       | Stephen (S.A.) Wurm                                              | Tracking:                                |                                                                                                    | 1            |
| Countries:                            | × Australia (AU) × Papua New Guinea (PG) × Solomon Islands (SB)  |                                          |                                                                                                    |              |
| Ethnologue list                       |                                                                  | Admin information                        |                                                                                                    |              |
| Language as given:<br>Ethnologue list |                                                                  |                                          |                                                                                                    |              |
| Subject languages:                    | choose a language                                                | Edit access: × Linda Barv                | vick                                                                                                    |              |
|                                       |                                                                  | Read/Download access: Choose a use       | er                                                                                                    |              |
| Content language:                     | Copy from Content language                                       |                                          |                                                                                                    |              |
|                                       |                                                                  | Data access conditions: Open (subject    | ct to agreeing to PDSC access con                                                                        | ditions) × × |
| C<br>Dialect:                         | Copy from Subject language                                       | Data access details:                     |                                                                                                    |              |
| Region / village:                     |                                                                  |                                          |                                                                                                    |              |
|                                       |                                                                  |                                          |                                                                                                    |              |
|                                       | When you have fir<br>metadata, just clic                         | nished editing your<br>k <b>Add Iтем</b> |                                                                                                    | Add Item     |

## **EDITING ITEM DETAILS**

Tick this box if you do not want your metadata searchable via PARADISEC, OLAC (further discussed on page 14), or other online search engines. Unless you are still in the process of editing this information, we would suggest you do not hide your metadata.

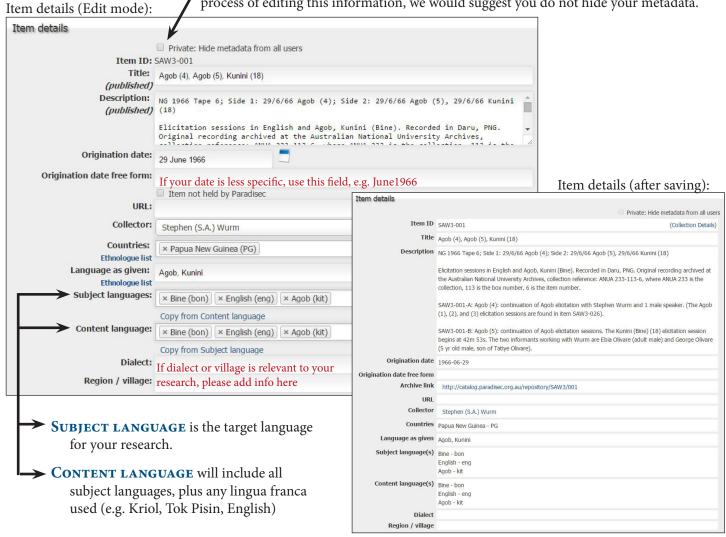

#### Item details (Edit mode):

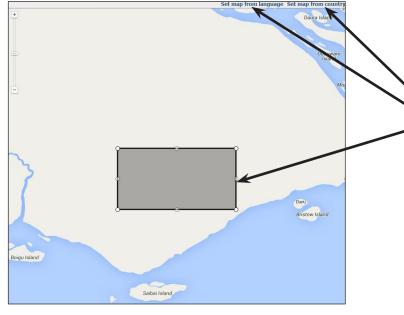

To add geographic information as to where each recording is from, you have three options:

- 1. Set map from country
- 2. Set map from language
- 3. Drag bounding box to surround chosen area

#### Item details (Edit mode): drama formulaic discourse interactive\_discourse Item details (after saving): language\_play Originating university: Originating university Australian National University narrative oratory Operator: Operator Julia Colleen Miller procedural discourse Data Categories language description Data Categories: Discourse type interactive\_discourse Discourse type: interactive discourse Roles Roles: Add new role Cite as Stephen (S.A.) Wurm (collector), 1966; Agob (4), Agob (5), Kunini (18), MPEG/X-WAV/JPEG, http://catalog.paradisec.org.au/collections/SAW3/items/001 2015-05-11.

Note the automatically generated "cite as" information. This is created from the metadata you add to each item.

Drop down menus allow you to choose your originating university/institute and further describe your recordings.

- **DATA CATEGORIES** include: *histroical reconstruction, historical text, instrumental music, lexicon, moving image, photo, primary text, song, sound.*
- **DISCOURSE TYPES** include: *drama*, *formulaic discourse*, *interactive discourse*, *language play*, *narrative*, *oratory*, *procedural discourse*, *report*, *singing*, *unintelligble speech*.

#### Editing Archive Information at the item level

#### Archive information (Edit mode):

|                                                                                                    | ips, 2 track, mono. (Tracks 1<br>reversed).                                     | When you have <i>completed</i> adding metadata to your item, tick this box                                                                                                    |
|----------------------------------------------------------------------------------------------------|---------------------------------------------------------------------------------|----------------------------------------------------------------------------------------------------|
| Metadata imported:         2         3         4         5         6         7         8           9         10         11         12         13         14         15                                                                                                    |                                                                                 | Archive information (after saving):                                                                                                    |
| Metadata exported:<br>Tracking:<br>16 17 18 19 20 21 22<br>23 24 25 26 27 28 29<br>It is likely that most of your recordings will be<br>created in a digital format. If so, tick the "Born<br>digital" box. If your recordings originated from<br>cassette or reel-to-reel (r2r) tapes, do not tick<br>that box, put media information in the "Origi-<br>nal media" field. Then, fill in any other relevent<br>fields. | Original media r2r<br>Data received<br>Date digitised 2010<br>Ingest notes Sour | keady for metadata export<br>Sorn digital<br>Tapes returned to depositor<br>1-05-25 00:00:00 +1000<br>aid tape reel (ca. 48 min.) : analog, 3 3/4 ips, 2 track, mono. (Tracks 1 and 2 simultaneously digitised, second<br>then reversed).<br>Leave these fields blank |

You, as the collector, are the administrator of your collection and the items held within. In this section of the catalog, you may assign certain rights to selected individuals. *Note: Before you can add these individuals, they will need to sign up as PARADISEC users first.* 

#### Admin information (Edit mode):

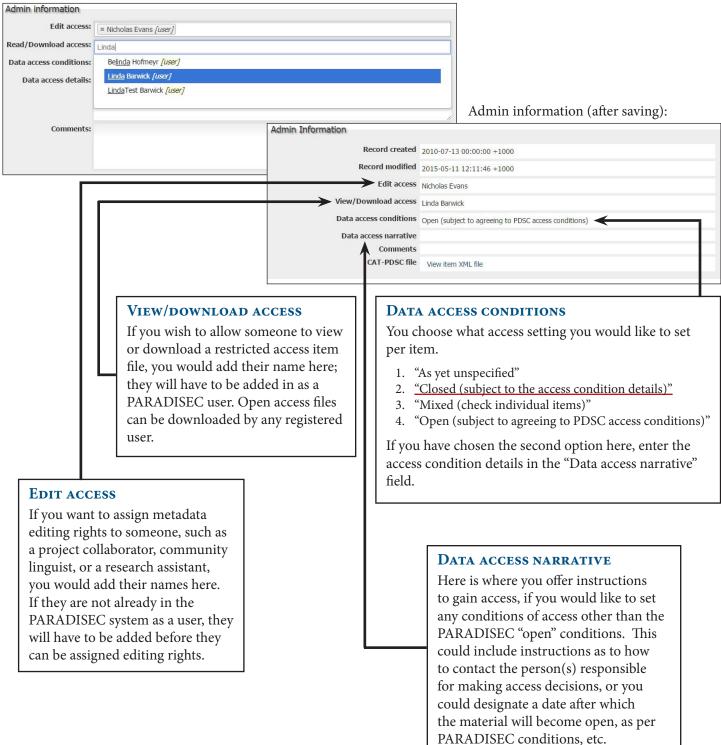

## Item level access conditions

Collection with **CLOSED ACCESS** - Access to all items requires interested parties to follow instructions in the Data Access Narrative field in order to gain access.

| Item 🔺   | 7 Title ▲▼                                                                                                    | Digitised  | Files | s Actions |
|----------|----------------------------------------------------------------------------------------------------|------------|-------|-----------|
| 001 clos | Markle Pete narrating to book 'Frog, Where Are You?'                                                                                                    |            | 2     | View Edit |
| 002 dos  | Markle Pete talking about loss of Ahtna culture and language.                                                                                                    | 20/04/2009 | 5     | View Edit |
| 003 clos | Markle Pete, Virginia Pete and Jeannie Maxim discuss a recording from 1980s by Martha<br>Jackson telling "Bac'its'aadi" story. Kari Shaginoff and Andrea Berez are present. | 28/04/2009 | 2     | View Edit |
| 004 clos | Recording of a session with Markle Pete. Jim Kari eliciting. Andrea Berez and Kari<br>Shaginoff also present. Mostly spot-checking some recordings for Jim Kari.            | 05/05/2009 | 2     | View Edit |
| 005 dos  | Recording of a session with Virginia Pete. Verb paradigms.                                                                                                    | 05/05/2009 | 2     | View Edit |
| 006 clos | Recording of a Session with Markle Pete. Mostly spot-checking recordings with Jim Kari,<br>including Mr. Pete's two recordings of "Nekon' Tsnestnak/Our Fire Has Gone Out". | 06/05/2009 | 2     | View Edit |
| 007 clos | Elders luncheon held in Gulkana Village. Discussion of potlatch etiquette in preparation for the Ahtna Cultural Summit to be held on May 28-29 2009.                        | 06/05/2009 | 2     | View Edit |
| 008 clos | Recording of a session with Virginia Pete. Verb paradigms, including 'hug', 'kiss', 'shake hands', 'be happy to see X', 'give away', free pronouns.                         | 07/05/2009 | 2     | View Edit |
| 009 clos | Recording of session with Markle Pete. Paradigms 'boil', 'drink hot liquid', new postposition for 'together', 'love/like/don't like'.                                       | 08/05/2009 | 2     | View Edit |
| 010 dos  | d Recording of a session with Markle Pete. Paradigms 'cleaning', 'sleeping'.                                                                                                | 11/05/2009 | 2     | View Edit |

Collection with **MIXED ACCESS** - Access to some items requires interested parties to follow instructions in the Data Access Narrative field in order to gain access. Open items can be accessed by agreeing to the PARADISEC Conditions of Access.

| Item ▲ ▼      | Title ▲ ▼                                                      | Digitised  | Files | Actions   |
|---------------|----------------------------------------------------------------|------------|-------|-----------|
| 091125 open   | Swadesh list - 100 words                                       | 01/05/2012 | 2     | View Edit |
| 101011 closed | Story: Jackal and Crow                                         | 01/05/2012 | 6     | View Edit |
| 120318 closed | Syntax questions and transcribing Jackal and Crow              | 01/05/2012 | 4     | View Edit |
| 140123 open   | Narratives from Karma Tsering and elicitation with Pasang Maya |            | 12    | View Edit |
| 140125 open   | Elicitation: evidentials                                       |            | 2     | View Edit |
| 140126 open   | Narratives, songs and history                                  |            | 20    | View Edit |
| 140127 open   | Narratives, songs, history and life histories                  |            | 20    | View Edit |
| 140128 open   | Songs, stories, elicitation (phonetics)                        |            | 14    | View Edit |
| 140204 open   | Elicitation: Tones                                             |            | 8     | View Edit |
| 141007 open   | Elicitation: similar words and constructions                   |            | 2     | View Edit |

# Collection with **OPEN ACCESS** - Access to all items can be granted by agreeing to the PARADISEC Conditions of Access.

| Item 🔺 🔻     | Title ▲ ▼                                                                     | Digitised  | Files | Actions   |
|--------------|-------------------------------------------------------------------------------|------------|-------|-----------|
| 93NOT open   | 1993 Philippines Fieldnotes                                                   | 07/12/2005 | 16    | View Edit |
| 93PIX open   | 1993 Philippines photos                                                       | 10/12/2005 | 71    | View Edit |
| 93PROG open  | Burgos Fiesta 1993 programme                                                  | 07/12/2005 | 34    | View Edit |
| 95NOT open   | 1995 Philippines Fieldnotes                                                   | 07/12/2005 | 16    | View Edit |
| 95PIX open   | 1995 Philippines photos                                                       | 07/12/2005 | 134   | View Edit |
| 95PROG open  | Vigan Fiesta 1995 programme                                                   | 11/02/2006 | 4     | View Edit |
| ARTICLE open | Article by Linda Barwick on 'The Filipino komedya and the Italian maggio'     | 22/01/2008 | 2     | View Edit |
| AT9301 open  | Komedya 'Kabibiag ni Floramante', rehearsal at Luna 13-2-93                   | 22/11/2005 | 4     | View Edit |
| AT9302 open  | Komedya 'Kabibiag ni Floramante' at Burgos, 15-2-93 (tape 1 of 3)             | 22/11/2005 | 4     | View Edit |
| AT9303 open  | Komedya 'Kabibiag ni Floramante' at Burgos (Ilocos Sur) 15-2-93 (tape 2 of 3) | 22/11/2005 | 4     | View Edit |

## Inheriting details from Collection to populate Item metadata fields

If an item shares information with your overall collection (such as same country, language, operator, access conditions, and region/village), you can automatically populate these fields by pressing "Inherit Details from Collection".

| Collection Info  | ormation                                                                                                    |                                                                                                    |  |
|------------------|----------------------------------------------------------------------------------------------------|----------------------------------------------------------------------------------------------------|--|
| Collection ID    | SAW3                                                                                                    |                                                                                                    |  |
| Collection title | Australia, PNG, Solomon Islands                                                                                                    |                                                                                                    |  |
| Description      | Audio and written material (including field notes, correspondences, administrative papers, personal documents, etc.) collected by Stephen A. Wurm. Original materials archived at the Australian National University Archives, collection code: ANUA 233. Language materials from the Solomon Islands, PNG, Australia and various locations. |                                                                                                    |  |
| Countries        | Australia<br>Papua New Guinea<br>Solomon Islands                                                                                                    | The page at catalog.paradisec.org.au says:                                                                                                    |  |
| Languages        | Inherit Details from Collection Override Existing Values?                                                                                                    | This will populate the country, location, language, operator,<br>access conditions, access narrative, and region/village from<br>the collection.<br>Do you want to continue? |  |
|                  |                                                                                                    | OK Cancel                                                                                                    |  |

| Private: Hide metadata from all users      Item 1D: SocCo-001      Title:     Elcitation materials - "Family Problems"     (published)     Description:     (published)     Included are the "Family Problems" images (.jpg) and instructions (.pdf) for use.     (published)     Included are the "Family Problems" images (.jpg) and instructions (.pdf) for use.     (published)     Nore detailed discussion of the Social Cognition project and the use and benefits of     Nore detailed discussion of the Social Cognition project and the use and benefits of     Nore detailed discussion of the Social Cognition project and the use and benefits of     Nore detailed discussion of the Social Cognition project and the use and benefits of     Nore detailed discussion of the Social Cognition project and the use and benefits of     Nore detailed discussion of the Social Cognition project and the use of the Social Cognition     Origination date free form:     Item not held by Paradisec     URL:     Collector:     Julia Colleen Miller     countries:     & Australia (AU)     Ethnologue list     Subject language: <u>English (eng)</u> Copy from Content language     Read/L0                                                                                                    |                                                    | Ready for metadata export Born digital Tapes returned to depositor |                  |
|----------------------------------------------------------------------------------------------------|----------------------------------------------------|--------------------------------------------------------------------|------------------|
| Item ID: SocCog-001         Title:         [published]         [published]         Description:         (published)         Included are the "Family Problems" images (.jpg) and instructions (.pdf) for use.         (published)         Included are the "Family Problems" images (.jpg) and instructions (.pdf) for use.         (published)         Included are the "Family Problems" images (.jpg) and instructions (.pdf) for use.         (published)         Included are the "Family Problems" images (.jpg) and instructions (.pdf) for use.         Origination date:         Origination date free form:         Item not held by Paradisec         URL:         Collector:         Julia Colleen Miller         Collector:         Subject language:         Ethnologue list         Subject language:         Copy from Content language                                                                                                    | Original media:<br>Date received<br>Date digitised | Born digital Tapes returned to depositor                           |                  |
| (published)         Description:         (published)         (published)         More detailed discussion of the Social Cognition project and the use and benefits of these elicitation materials can be found in the article "Getting the Story Straight:         Origination date:         Origination date free form:         Item not held by Paradisec         URL:         Collector:         Julia Colleen Miller         Ethnologue list         Ethnologue list         Subject languages         (publish(eng))         Copy from Content language                                                                                                    | Original media:<br>Date received<br>Date digitised |                                                                    |                  |
| Description:<br>(published)<br>(published)<br>(published)       Included are the "family Problems" images (.jpg) and instructions (.pdf) for use.<br>(published)         More detailed discussion of the social Cognition project and the use and benefits of<br>these elicitation materials can be found in the article "desting the Story Straight:<br>Language Fieldwork Using a Narrative Problem-Solving Task" (San Rouse, et al., 2006):         Origination date:       Image: Solving Task" (San Rouse, et al., 2006):         URL:       Image: Solving Task" (San Rouse, et al., 2006):         URL:       Image: Solving Task" (San Rouse, et al., 2006):         URL:       Image: Solving Task" (San Rouse, et al., 2006):         URL:       Image: Solving Task" (San Rouse, et al., 2006):         URL:       Image: Solving Task" (San Rouse, et al., 2006):         URL:       Image: Solving Task" (San Rouse, et al., 2006):         Ethnologue list       Kaustralia (AU)         Ethnologue list       English (eng)         Copy from Content language       Read/L                                                                                                    | Date received<br>Date digitised                    |                                                                    |                  |
| (published) here detailed discussion of the Social Cognition project and the use al benefits of there elicitation materials can be found in the article "Gesting the Story Straight" (San Roque, et al., 2006);  Origination date  Origination date free form:  Item not held by Paradisec URL: URL: Collector; Julia Colleen Miller  * Australia (AU)  thuologue list thuologue list Subject languages;  * English (eng) Copy from Content language Kead/L                                                                                                    | Date digitised                                     |                                                                    |                  |
| Language Fieldwork Using a Narrative Problem-Solving Task" (San Roove, et al., 2006):<br>Origination date ree form:<br>Item not held by Paradisec<br>URL:<br>Collector: Julia Colleen Miller<br>* Australia (AU)<br>Ethnologue list<br>Subject languages:<br>* English (eng)<br>Copy from Content language<br>* Read/L                                                                                                    |                                                    |                                                                    |                  |
| Origination date free form:  Dirigination date free form:  Item not held by Paradisec URL:  Collector: Julia Colleen Miller  Countries:  Admin  Ethnologue list Ethnologue list Ethnologue lis |                                                    |                                                                    |                  |
| Item not held by Paradisec         URL:         Collector:         julia Colleen Miller         Countries:         Admin         Ethnologue list         Subject language as given:         Ethnologue list         Copy from Content language         Read/L0                                                                                                    |                                                    |                                                                    |                  |
| URL:       vila Collector:       jula Colleen Miller       -         Countries:       x Australia (AU)       -         Ethnologue list       countries:       Admin         Subject language       is English (eng)       Admin         Copy from Content language       Read/L0       Read/L0                                                                                                    |                                                    |                                                                    |                  |
| Collector:     Julia Colleen Miller     •       Countries:     *       Ethnologue list       Ethnologue list       Subject languages       Copy from Content language       Read/L0                                                                                                    |                                                    |                                                                    | <i>K</i>         |
| Countries:     × Australia (AU)       Ethnologue list     Kaustralia (AU)       Ethnologue list     Admin       Subject languages:     × English (eng)       Copy from Content language     Read//D                                                                                                    | Metadata imported:                                 |                                                                    |                  |
| Ethnologie list Language as given: Ethnologie list Subject languages: Copy from Content language Read/L                                                                                                    | Metadata exported:                                 |                                                                    |                  |
| Language as given:<br>Ethologue list<br>Subject languages: <u>k English (eng)</u><br>Copy from Content language Read/D                                                                                                    | Tracking:                                          |                                                                    |                  |
| Ethnologue list Subject languages: x English (eng) Copy from Content language Read/D                                                                                                    | information                                        |                                                                    |                  |
| Copy from Content language Read/D                                                                                                    |                                                    |                                                                    |                  |
|                                                                                                    | Edit access: Choose a user                         |                                                                    |                  |
|                                                                                                    | ownload access: Choose a user                      |                                                                    |                  |
| Content language: Choose a language Data a                                                                                                    | cess conditions: Open (subject                     | to agreeing to PDSC access conditions)                             | x v              |
| Copy from Subject language                                                                                                    | a access details:                                  | ,                                                                  |                  |
| Dialect:                                                                                                    |                                                    |                                                                    |                  |
| Region / village:                                                                                                    |                                                    |                                                                    |                  |
| Set map from language Set map from country                                                                                                    |                                                    |                                                                    |                  |
|                                                                                                    | Comments:                                          |                                                                    | b                |
|                                                                                                    |                                                    |                                                                    | Cancel Save item |
|                                                                                                    |                                                    |                                                                    |                  |
|                                                                                                    |                                                    | ll in all the item<br>lick on the <b>Save</b> I                    | Item             |

listed in your collection.

## **OLAC (Online Language Archives Community)**

Having rich metadata records not only facilitates searches directly via the PARADISEC catalog, it allows archiving search engines, such as OLAC, to find your material and make it more widely publicised. Below is an example of an OLAC search on the language Agob, and an example OLAC record. All information is extracted directly from the PARADISEC item record.

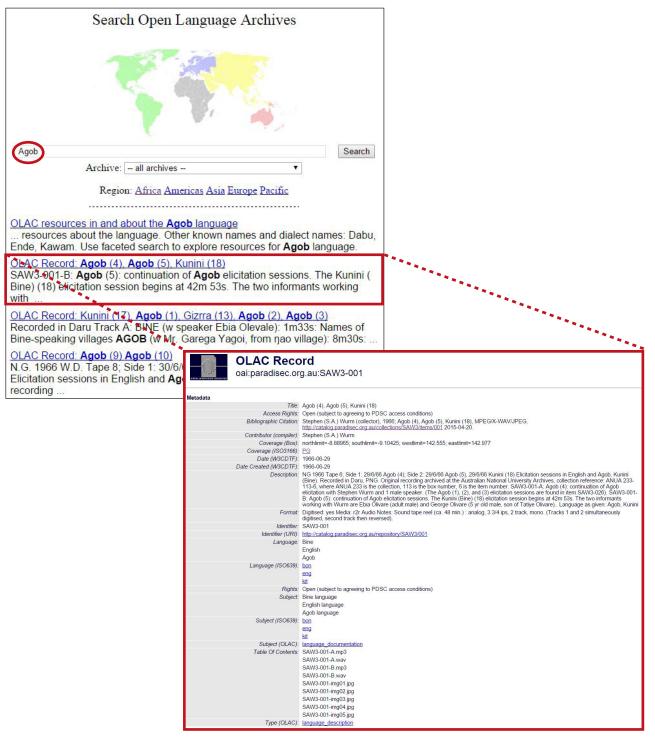

#### **PREFERRED DEPOSIT FORMATS**

We will generate access versions of all audio files (.mp3) and video (.mp4) files, allowing for easy online streaming. Below is a list of what files we would prefer to receive from you.

| MEDIA       | Files from you                                                                           |
|-------------|------------------------------------------------------------------------------------------|
| Audio       | .wav, .aiff, .mp3* (16bit 48khz, or as close<br>to the archival 24bit 96khz as possible) |
| Video       | .mts (AVCHD), .avi., .mov, .mpg*                                                         |
| Text        | .txt, .xml, .pdf, .rtf                                                                   |
| Annotations | .eaf, .xml                                                                               |
| Lexicons    | .xml                                                                                     |
| Images      | .tif, .jpg                                                                               |

\* If you have files such as .mp3 (audio) or .mpg (video), we will certainly accept them; however, if you are collecting new recordings, please avoid these formats, as they are lossy, compressed formats.

Regarding Toolbox and FLEx files, while .rtf or .pdf is acceptable, it is preferable that you deposit full-content versions of your projects. As an example of Toolbox files in PARADISEC, take a look at the NT8 collection:

(http://catalog.paradisec.org.au/collections/NT8/items/TEXT?files\_per\_page=14)

"Texts are in interlinear format. Toolbox requires settings files (TYP) that accompany the main data. Thus the file NT8-TEXT-DIC\_[DATE].txt has the accompanying file NT8-TEXT-DICTYP\_[DATE].txt. The collection of texts in NT8-TEXT-TX\_[DATE].txt has the TYP file in NT8-TEXT-TXTYP\_[DATE].txt."

## **Deposit form**

When you are ready to deposit your materials with PARADISEC, you must also fill in a **Deposit of Material** form. You can download this from the following sites:

- PARADISEC: http://www.paradisec.org.au/PDSCdeposit.rtf
- CoEDL Data Archives page: http://www.dynamicsoflanguage.edu.au/research/data-archives/

The purpose of the deposit form is to safeguard the interests and sensitivities of relevant indigenous people. There is helpful information located at the end of the form, such as explanations of ownership and intellectual property and an outline of PARADISEC's conditions of access. You need to supply information such as your contact details, details of the material you are depositing, and an explanation of your chosen acces conditions. Sign your filled-in form and send a scanned copy of it along with your material. It will be archived in your collection (as a hidden admin file).

If you would like more information on depositing with PARADISEC, please visit our site: http://www.paradisec.org.au/deposit.html